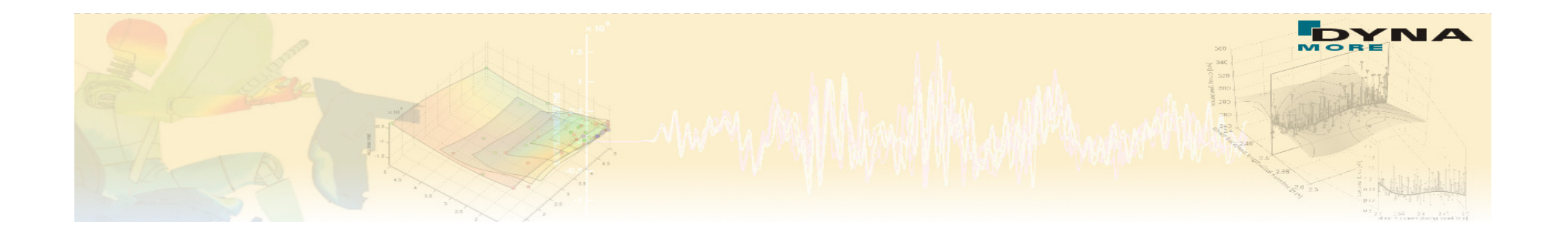

### **Optimization and Robustness Studies with LS-OPT - New Developments in V4.1**

Heiner Müllerschön, Marko Thiele, Katharina Witowskicontact: hm@dynamore.de

**Acknowledgements:**

*M. van den Hove, B. Mlekusch (AUDI AG)M. Feuerstein (Alcan ltd.)Prof. K. Roll (Daimler AG)*

> DYNAmore GmbH Germany**http://www.dynamore.de**

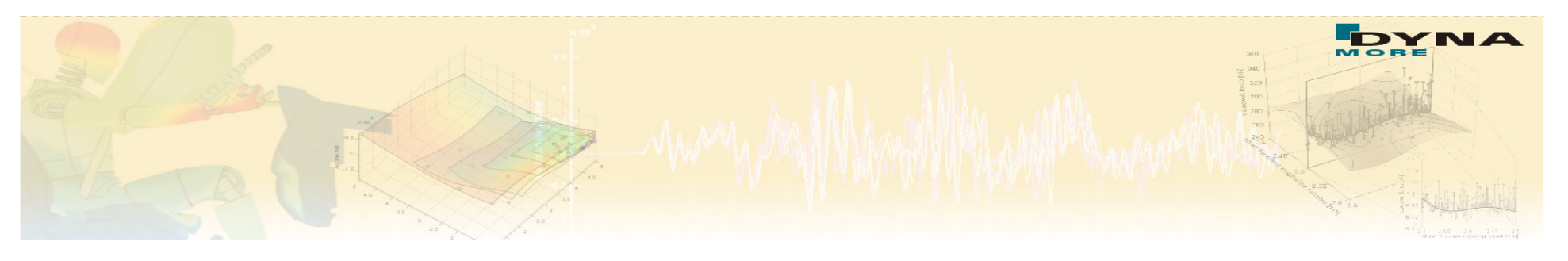

### **→ Overview**

- **Introduction to LS-OPT**
- **E** Application Examples of Automotive Industry
	- *Multi-Load Case Optimization of an Adaptive*<br>Pestraint System *Restraint System*
	- *Multi-Objective Optimization of a*<br>Cresh Management System *Crash Management System*
	- *Reliability Optimization of a Metal Forming Process*
- **New Features in Version 4.1**

#### **Introduction / Features**

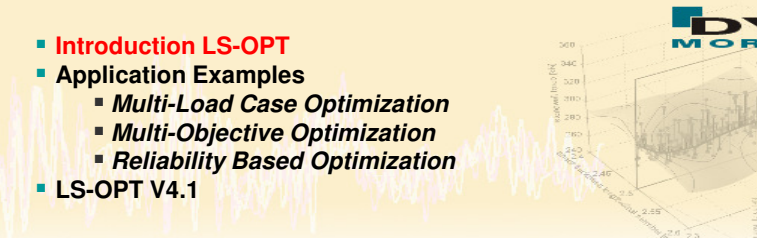

### **→ About LS-OPT**

- $\blacksquare$  LS-OPT can be linked to any simulation code stand alone optimization software but perfect suitable with LS-DYNA software, but perfect suitable with LS-DYNA
- Two main products LS-OPT and LS-OPT/Topology
- Current production version is LS-OPT 4.0 -Version 4.1 beta is available
- LS-OPT Support web page -> www.lsoptsupport.com
	- *Download of Executables*
	- *Tutorials*
	- *HowTos / FAQs*
	- *Documents*

*….*

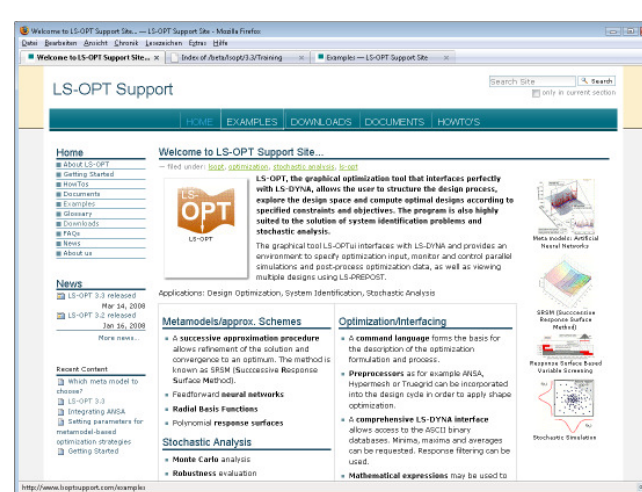

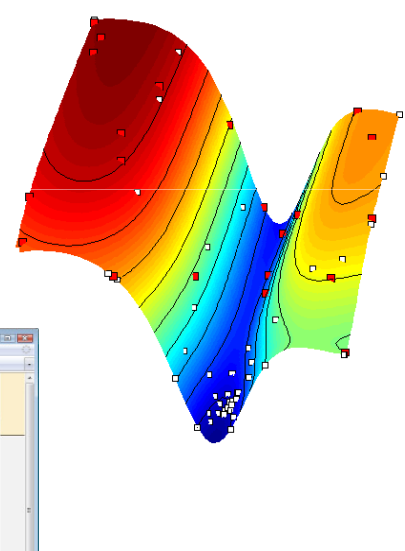

#### **Introduction / Features**

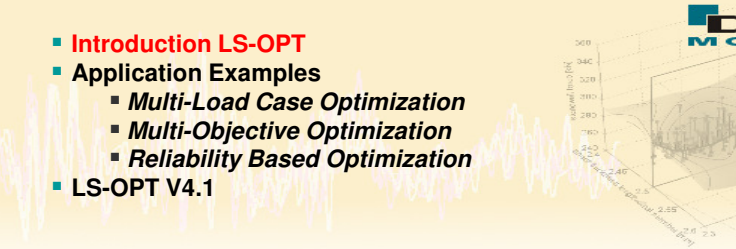

### **→ LS-OPT – Overview Methodologies**

- Response Surface Methodologies
- Meta-Models
	- *Polynomials*
	- *Radial Basis Functions*
	- *Neural Nets (FFNN)*

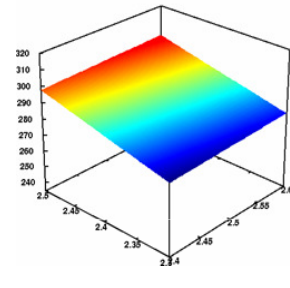

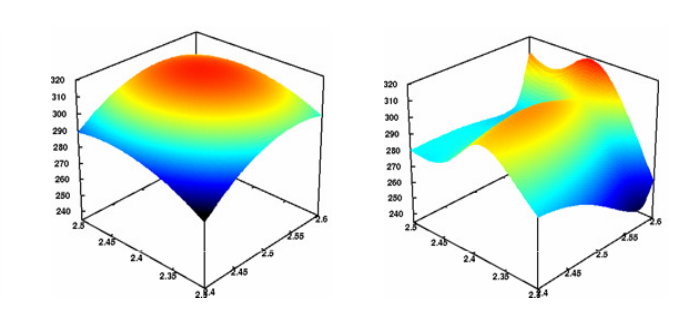

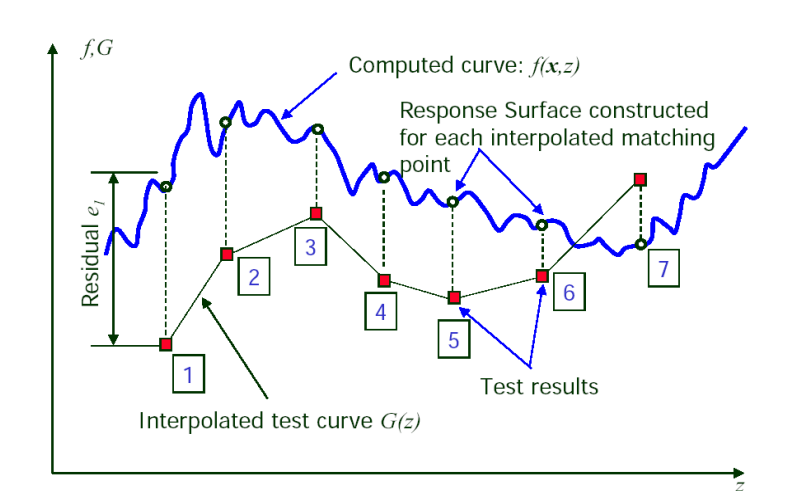

- **Multidisciplinary Optimization (MDO)**<br>  $\overline{a}$
- **Service Service** Design of Experiments (DOE) Studies
- Shape Optimization Interfaces to ANSA, Hypermesh,…
- **Parameter/System Identification Module**

#### **Introduction / Features**

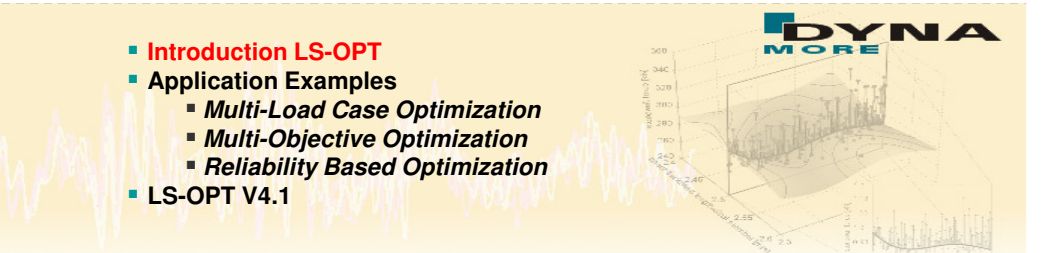

### **Parameter Identification with Test Curves**

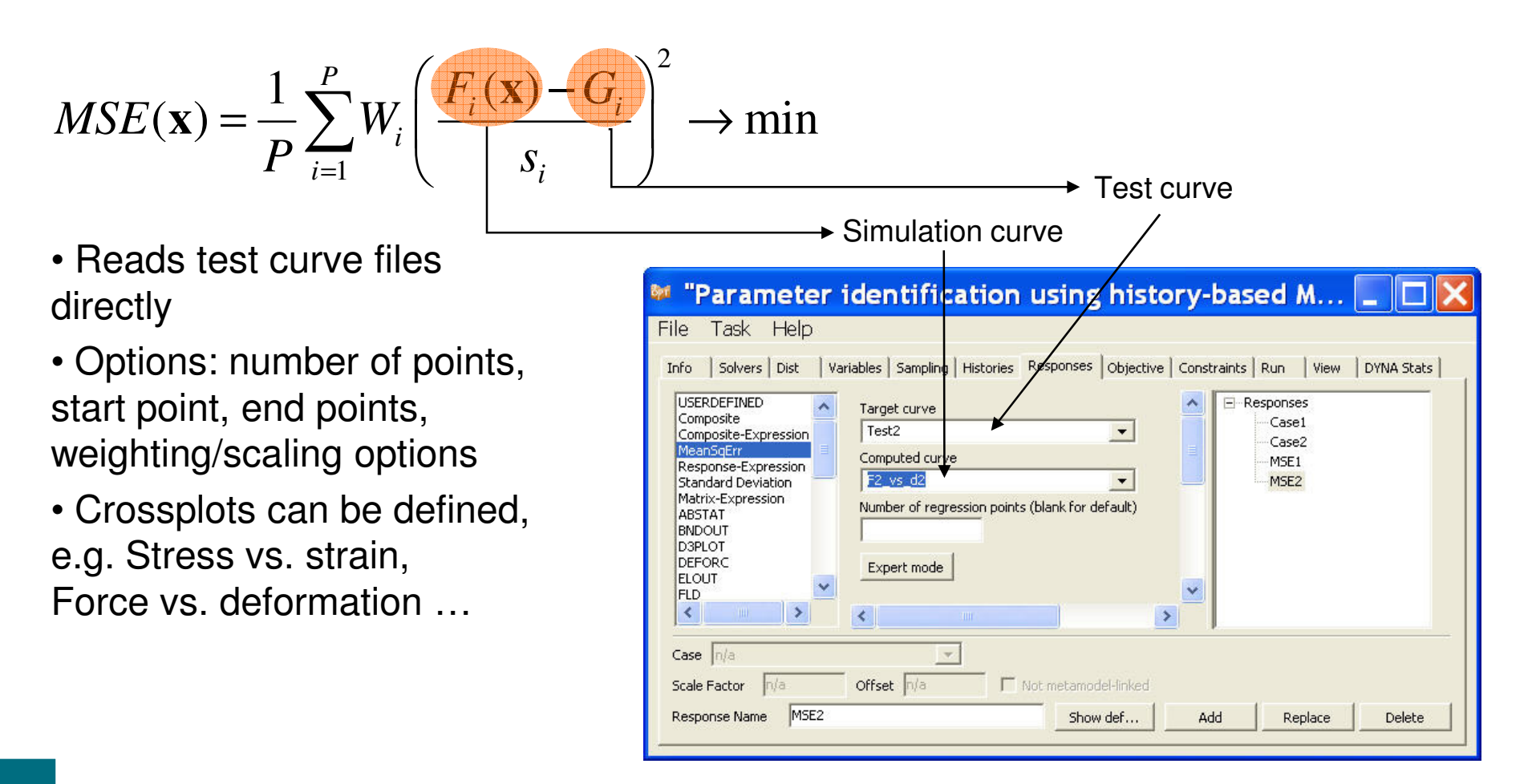

#### **Introduction / Features Introduction LS-OPT Application Examples Multi-Load Case Optimization Multi-Objective OptimizationReliability Based Optimization LS-OPT V4.1**

### **Parameter Identification with Test Curves**

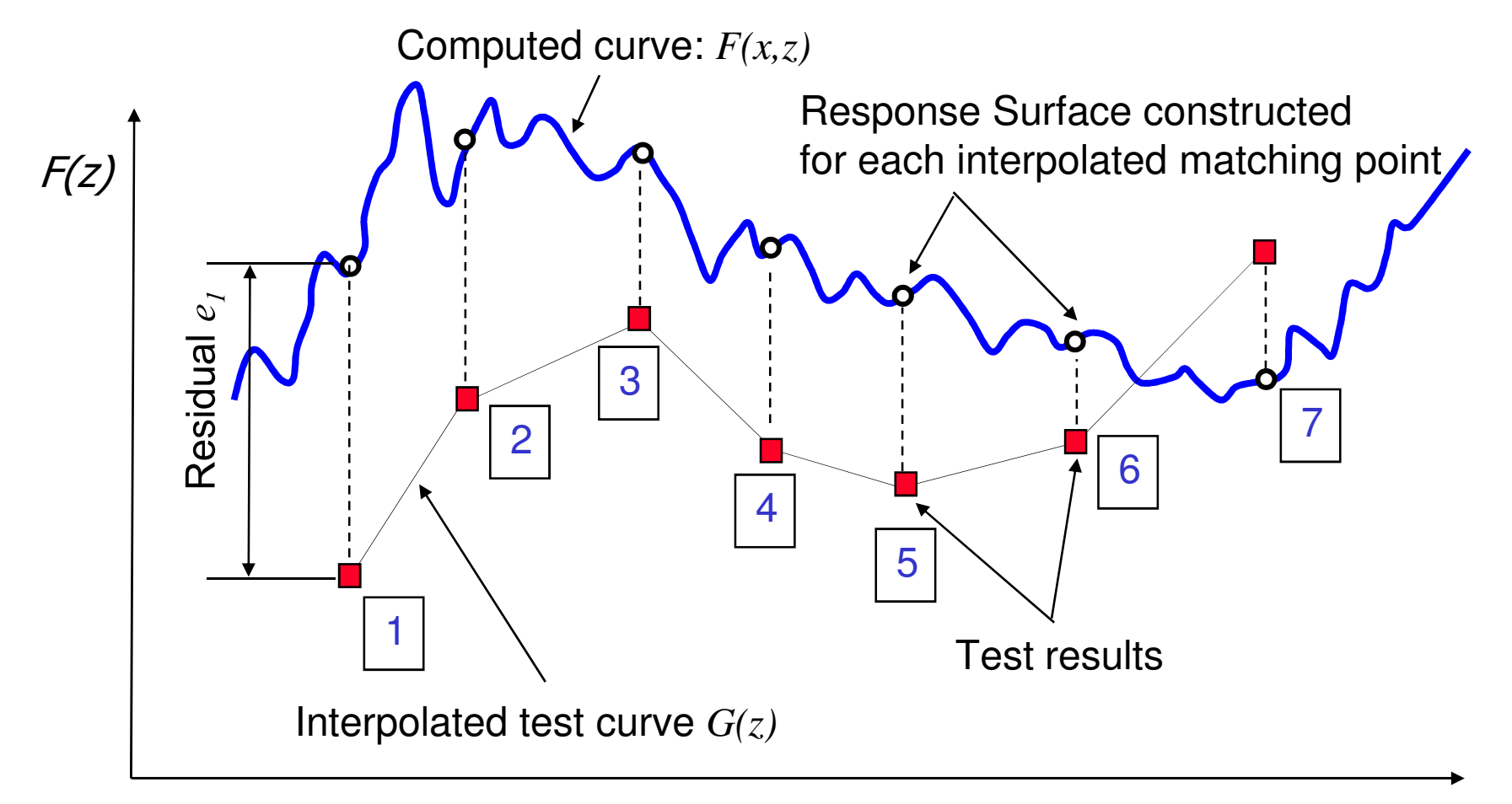

*Optimization and Robustness Studies with LS-OPT - New Developments in V4.1 – 4a Impetus User Meeting 2010* $\sigma$  6

*z*

# **Introduction**

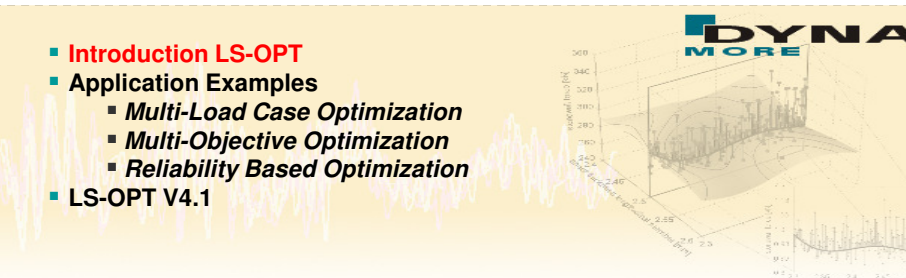

### **→ LS-OPT – Overview Methodologies**

- Genetic Algorithm (MOGA->NSGA-II) for<br>Multi Objective Optimization (Pareto Erontic Multi Objective Optimization (Pareto Frontiers)
- Visualization Strategies for Pareto Optimal Data
	- o Parallel Coordinate Plots
	- o Hyper-Radial Visualization
	- o Self Organizing Maps
- Stochastic/Probabilistic Analysis
- Reliability based Design<br>Optimization (BBDO and B Optimization (RBDO and RDO)
- Visualization of Stochastic Results
	- *Fringe of statistic results on the FE-Model*

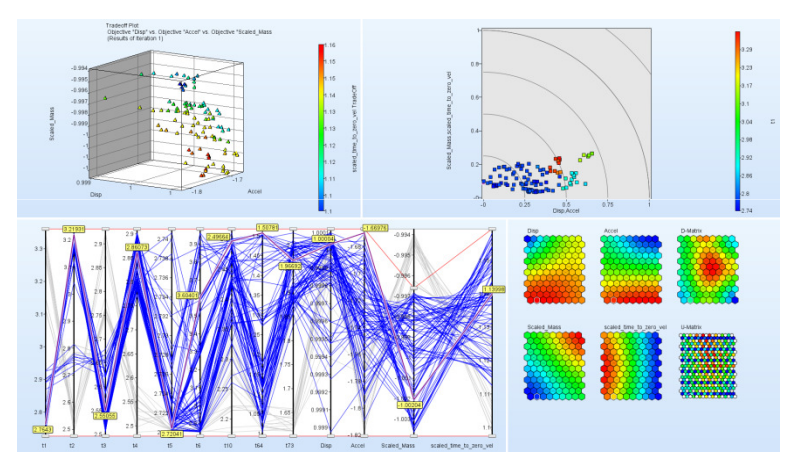

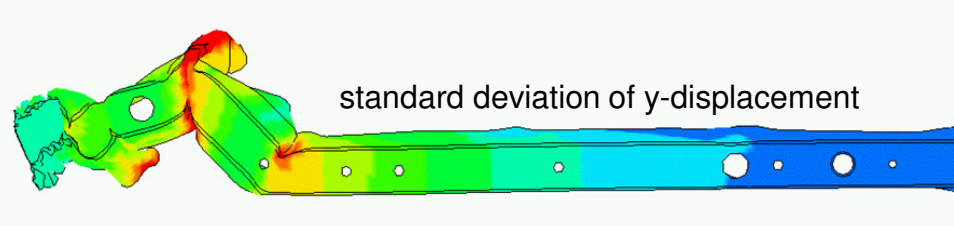

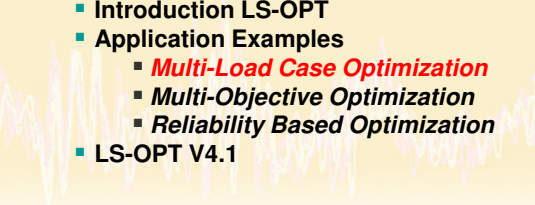

### **Load Cases / Model**<br>**Le Adentive Pestraint Sys**

- Adaptive Restraint System
	- *Trigger time for seatbelt, airbag and steering column can be specified individually for different load cases*
- Four Front-Crash Load Cases<br>(FMVSS 208) (FMVSS 208)

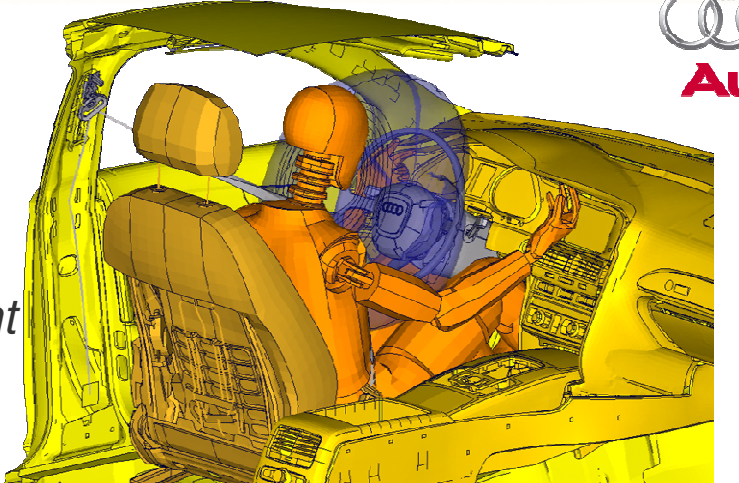

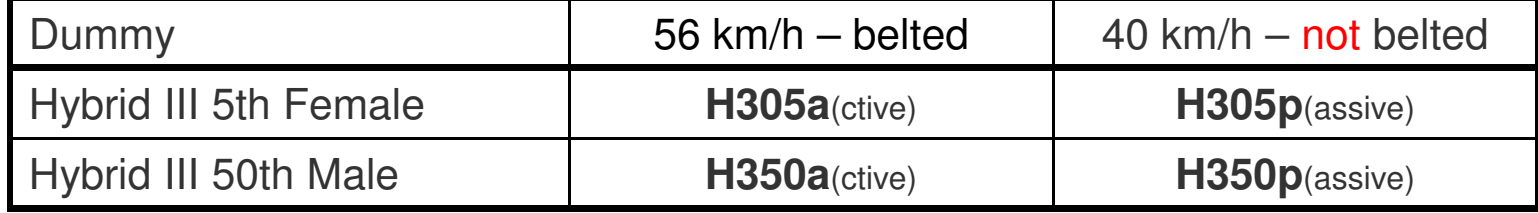

#### **Objective**

 *Fulfill injury criteria of dummies for all load cases (starting design violates several criteria)*

### **Design Variables**

 $\mathcal{L}^{\text{max}}$ Adaptive Seat Belt System (3 Variables)

 **Introduction LS-OPT Application Examples Multi-Load Case Optimization Multi-Objective OptimizationReliability Based Optimization LS-OPT V4.1**

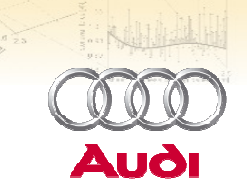

**DV** 

320 305.

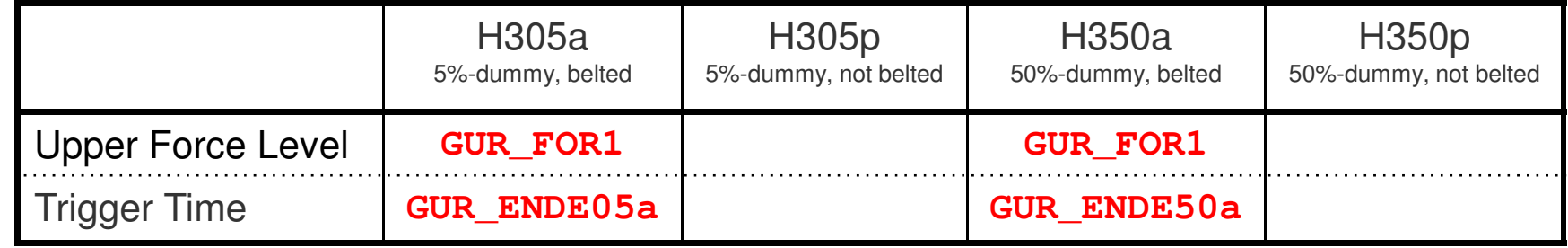

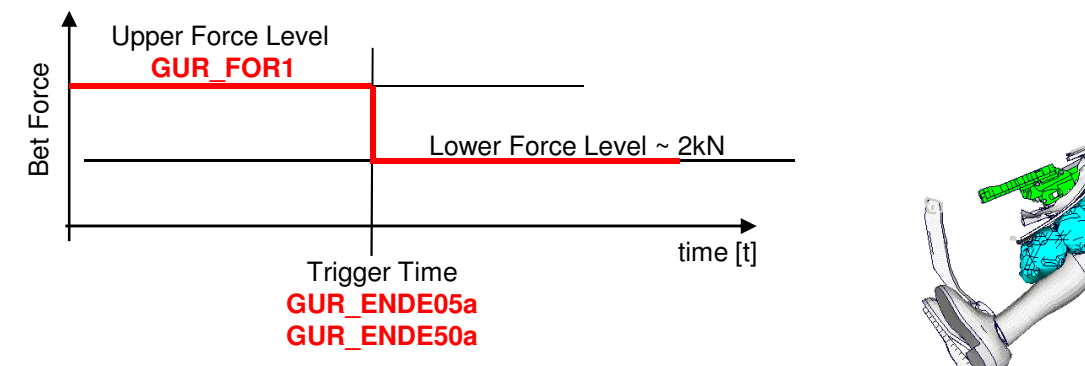

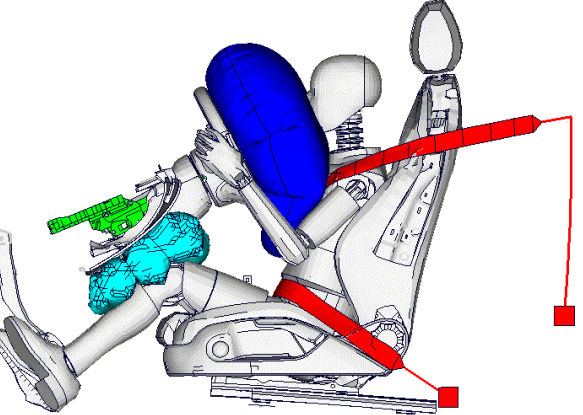

### **Design Variables**

Adaptive Airbag Deployment (6 Variables)

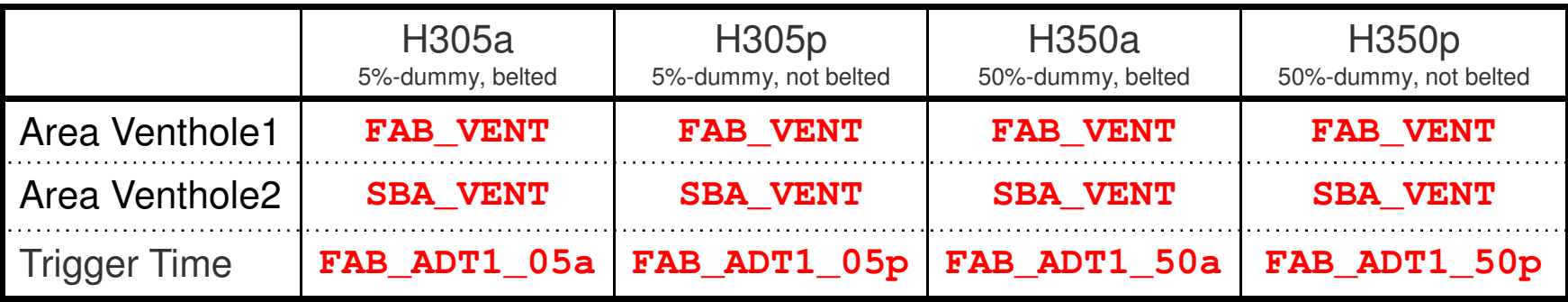

 **Introduction LS-OPTApplication Examples**

**LS-OPT V4.1**

 **Multi-Load Case Optimization Multi-Objective OptimizationReliability Based Optimization** 

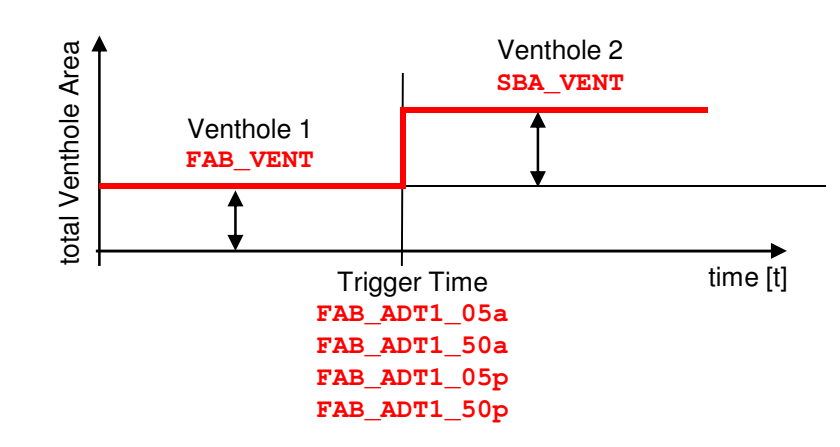

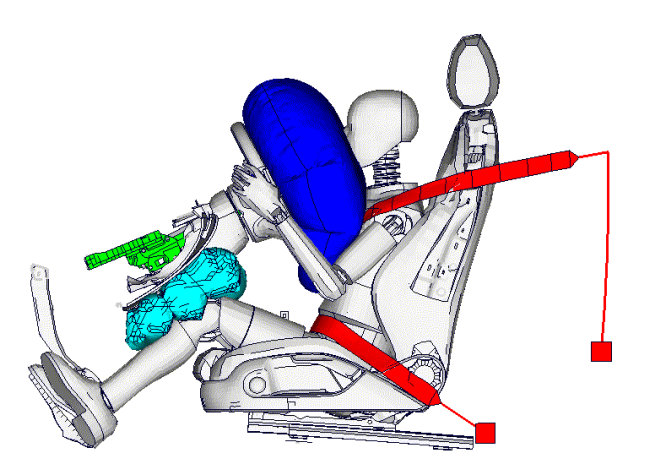

320 |

AUG

### **Design Variables**

**Adaptive Steering Column (5 Variables)** 

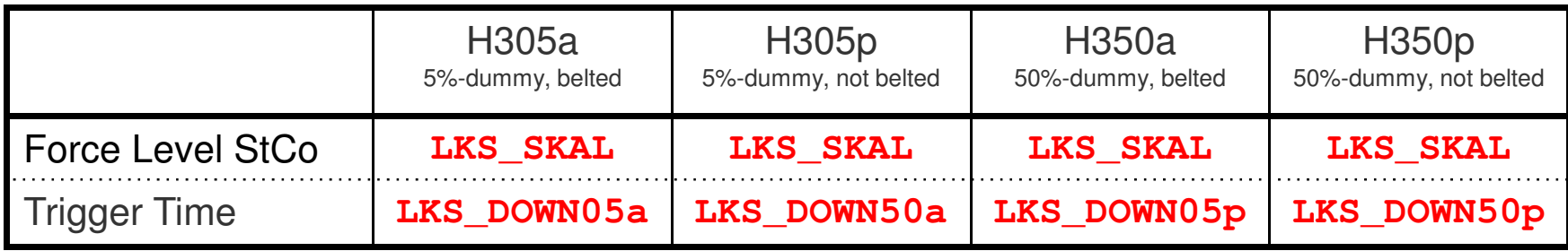

 **Introduction LS-OPTApplication Examples**

**LS-OPT V4.1**

 **Multi-Load Case Optimization Multi-Objective OptimizationReliability Based Optimization**  320 |

AUG

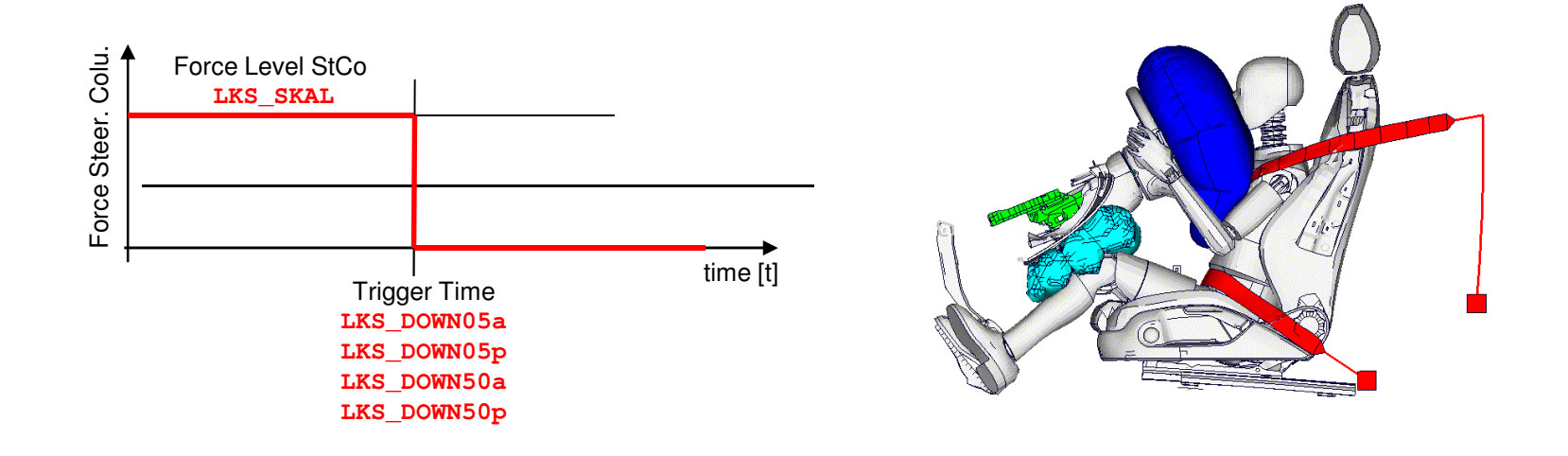

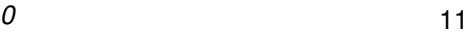

**Optimization Progress 5% active**

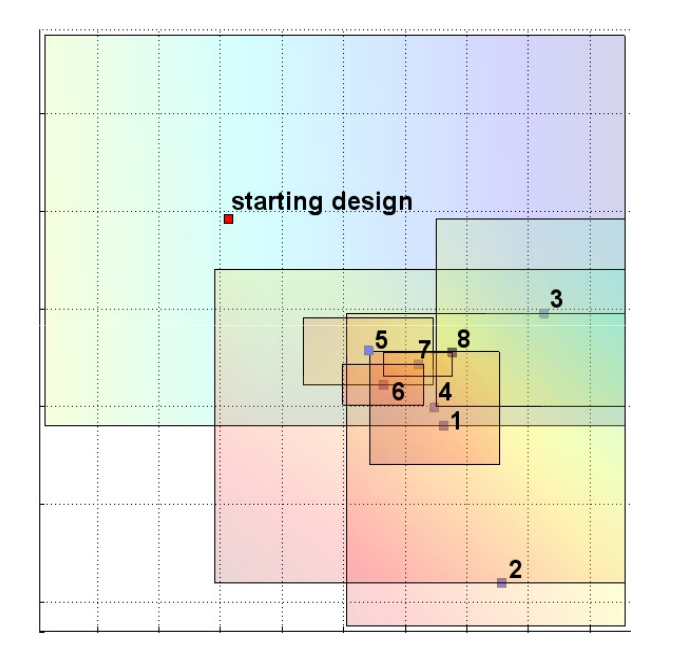

A result which meets all requirements is gained in 8 iterations, each with 34 shots

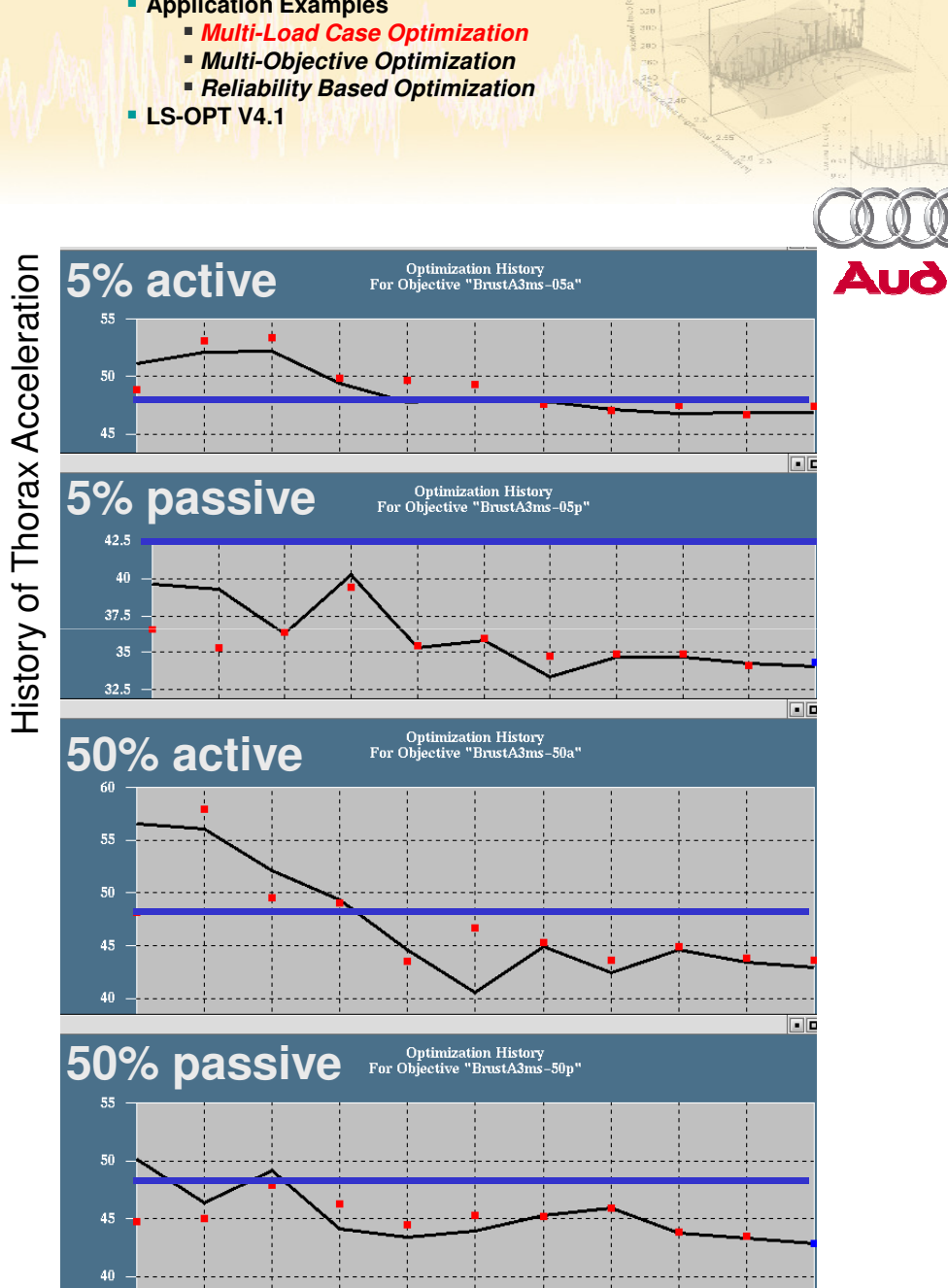

 **Introduction LS-OPTApplication Examples**

*Optimization and Robustness Studies with LS-OPT - New Developments in V4.1 – 4a Impetus User Meeting 2010*

**EXAMINE** 

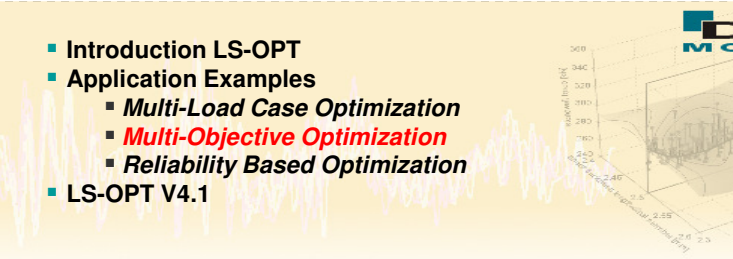

### **Problem Description**

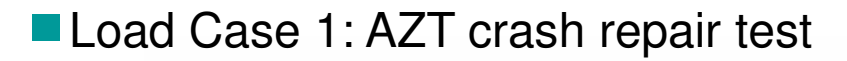

mass barrier: 1000kg mass vehicle: 1514.53kg10°16km/h

Load Case 2: RCAR test

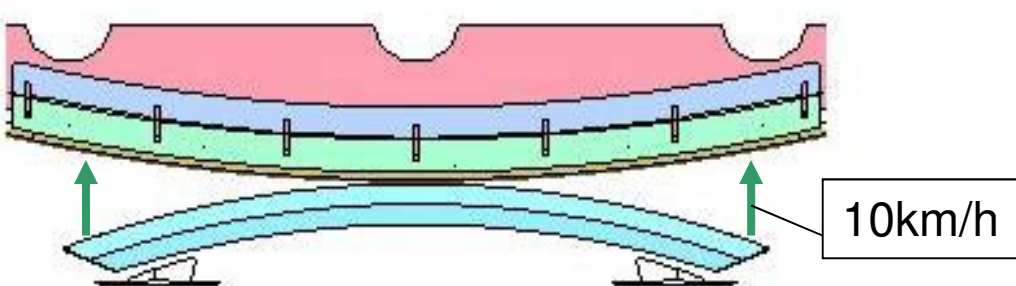

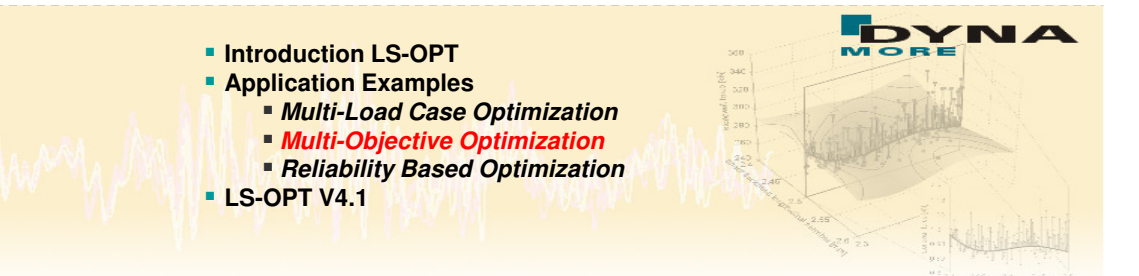

### **→ 3 Objectives**

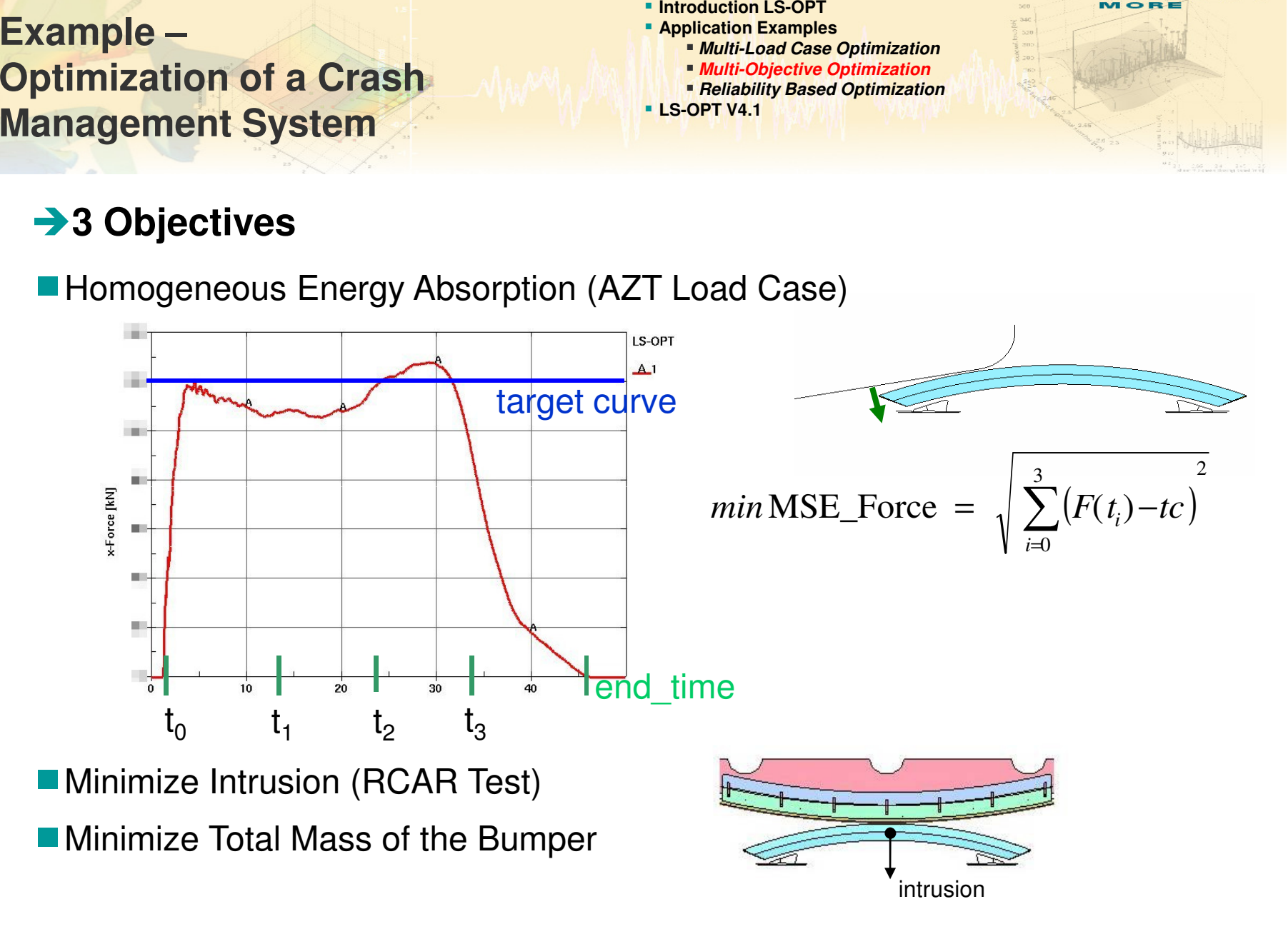

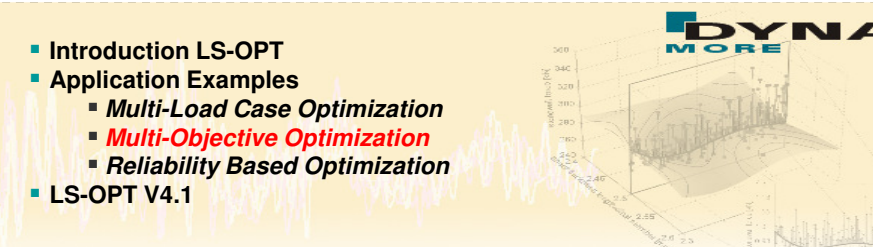

**Application of Morphing for Shape Optimization using ANSA** 

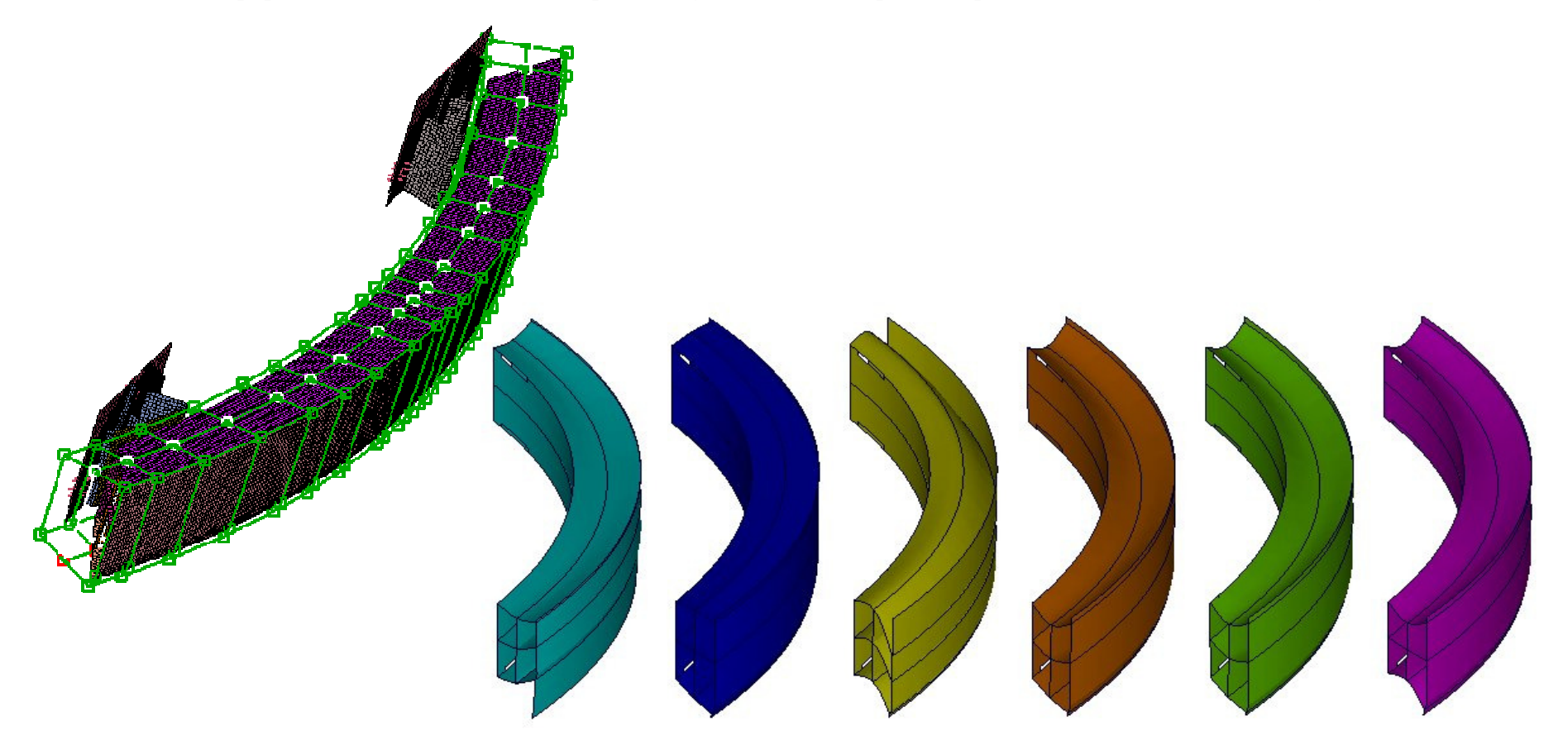

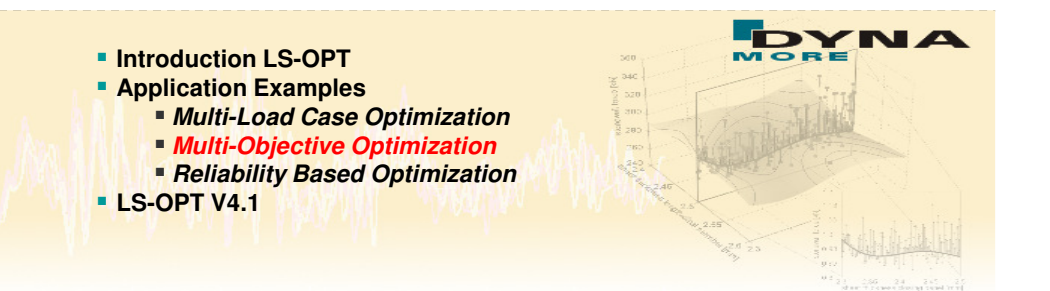

name

### **Pareto Optimal Solutions**

**Optimal solutions considering all objectives** 

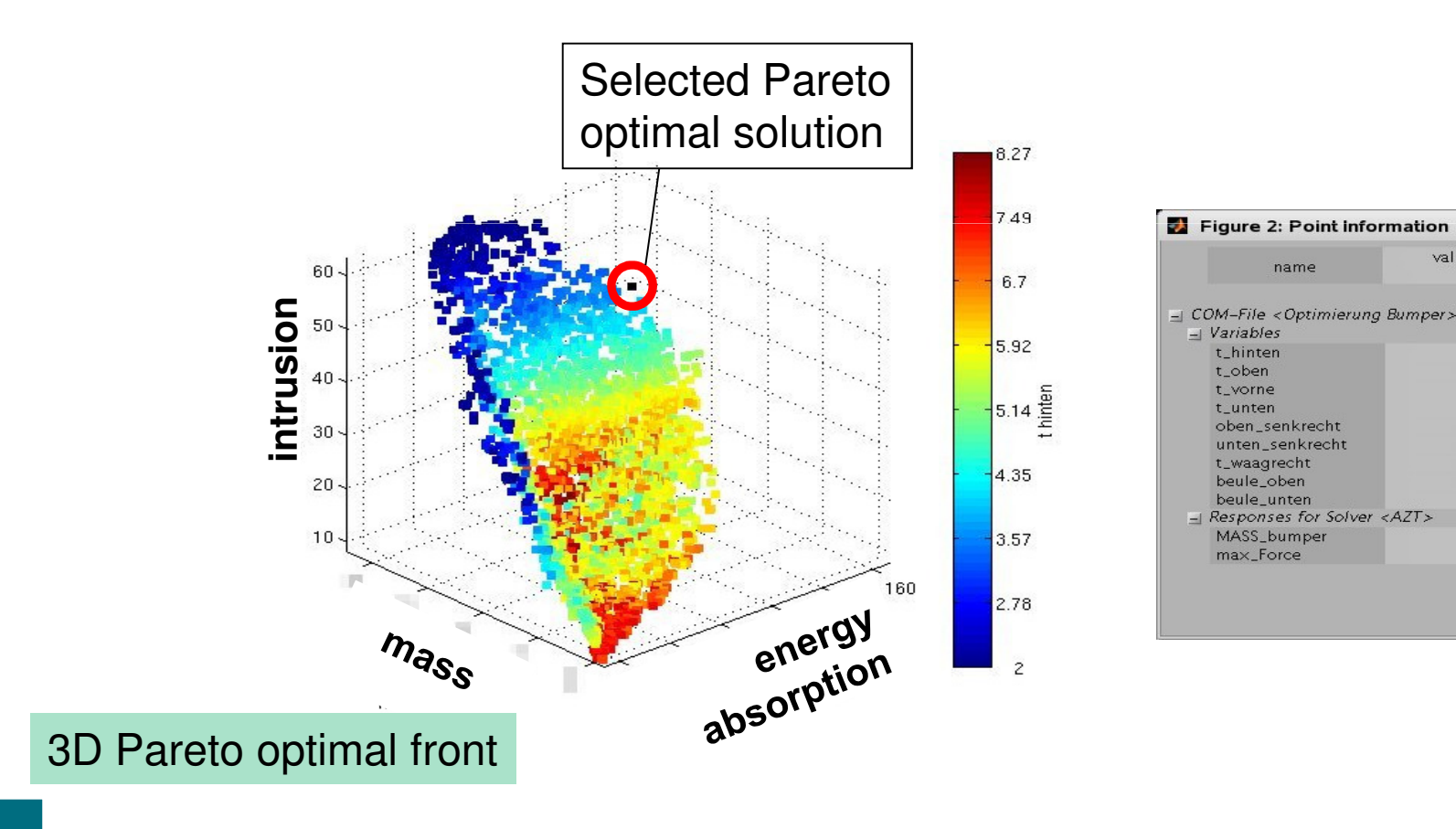

 $\Box$  $\times$ 

value for point

10.126

**RECORD** 

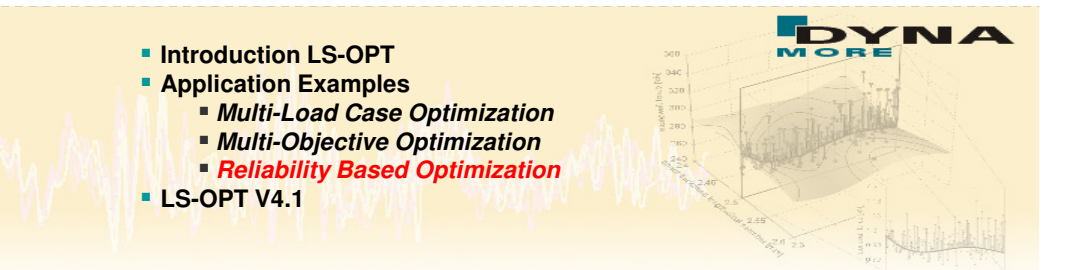

### **FE-Simulation of Starting Design**<br>**Consideration of two response criteria: T**

- Consideration of two response criteria: THICK\_MIN>0.5mm, FLD<0
- Result is feasible, but fairly close to infeasible region

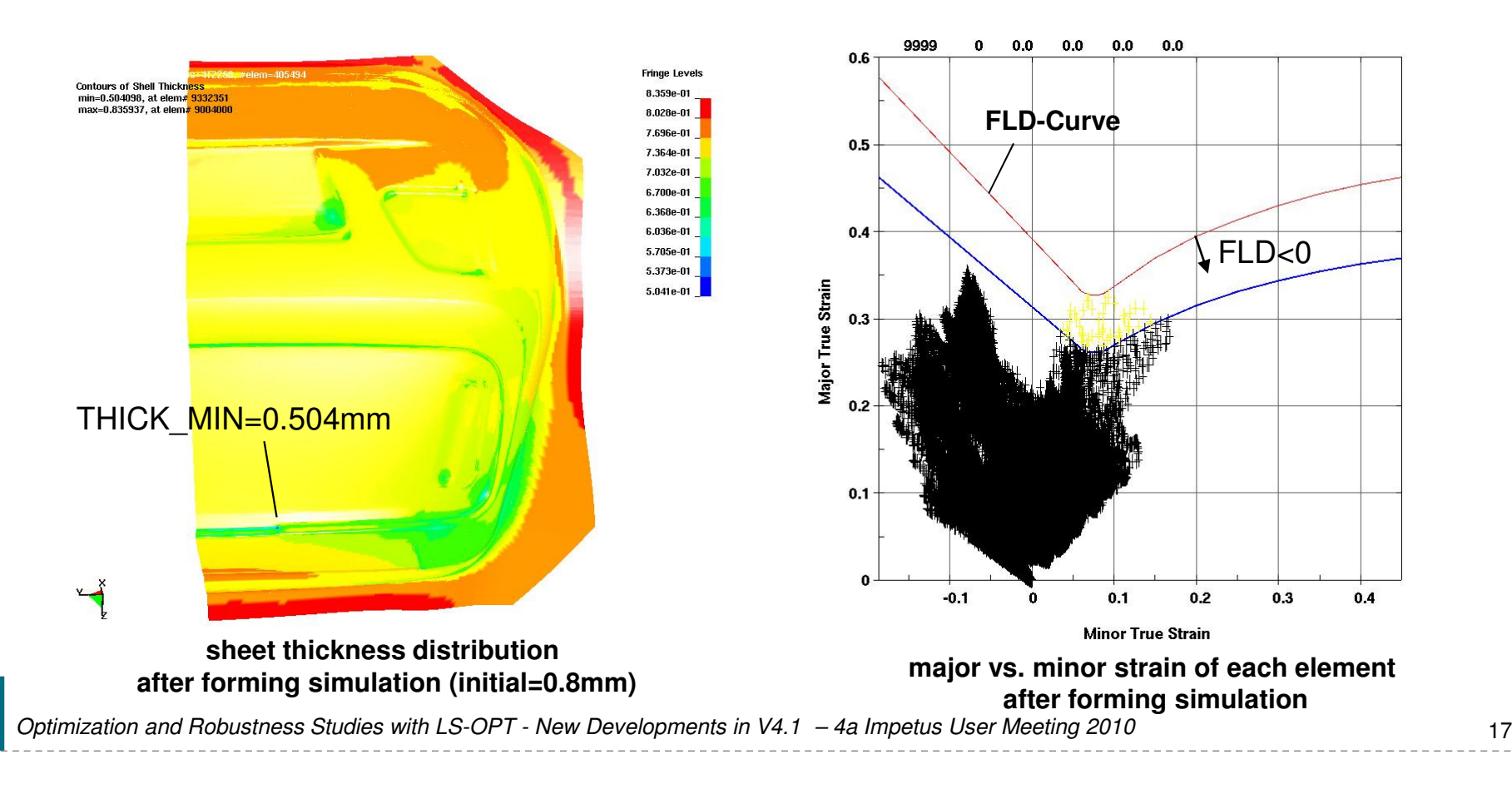

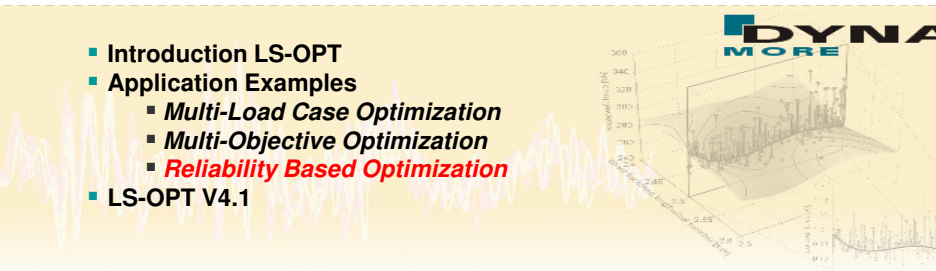

### **→ Considered Uncertainties – Material Properties**

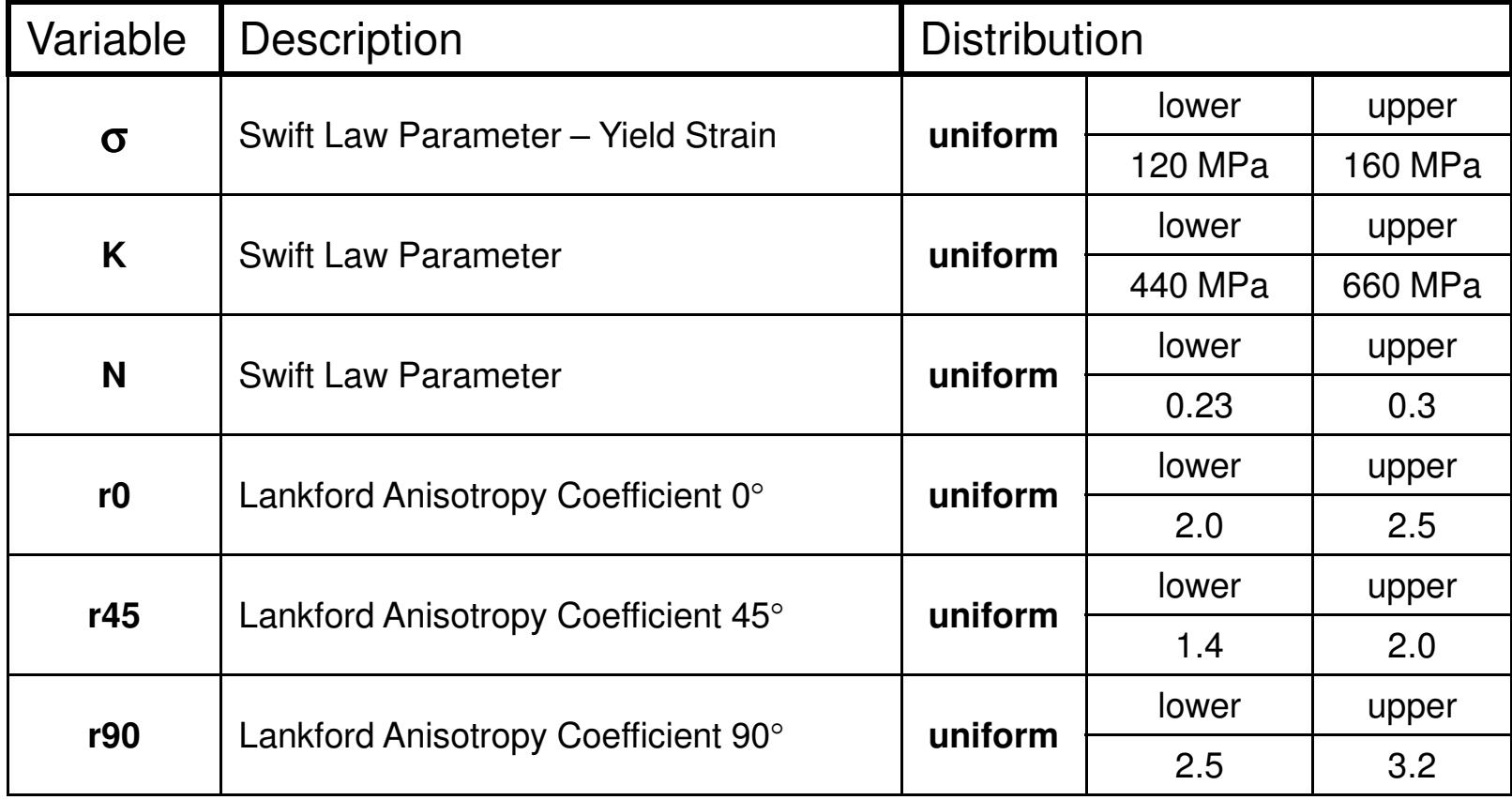

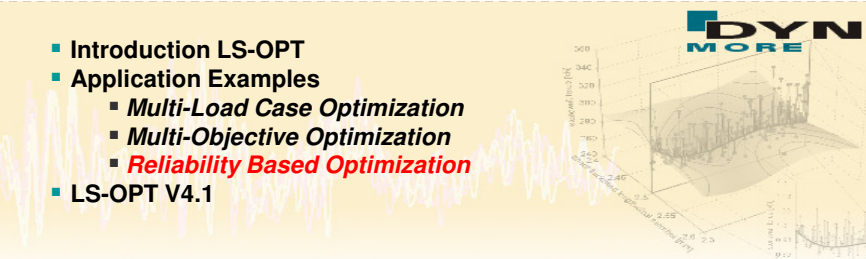

### **→ Considered Uncertainties – Process Parameters**

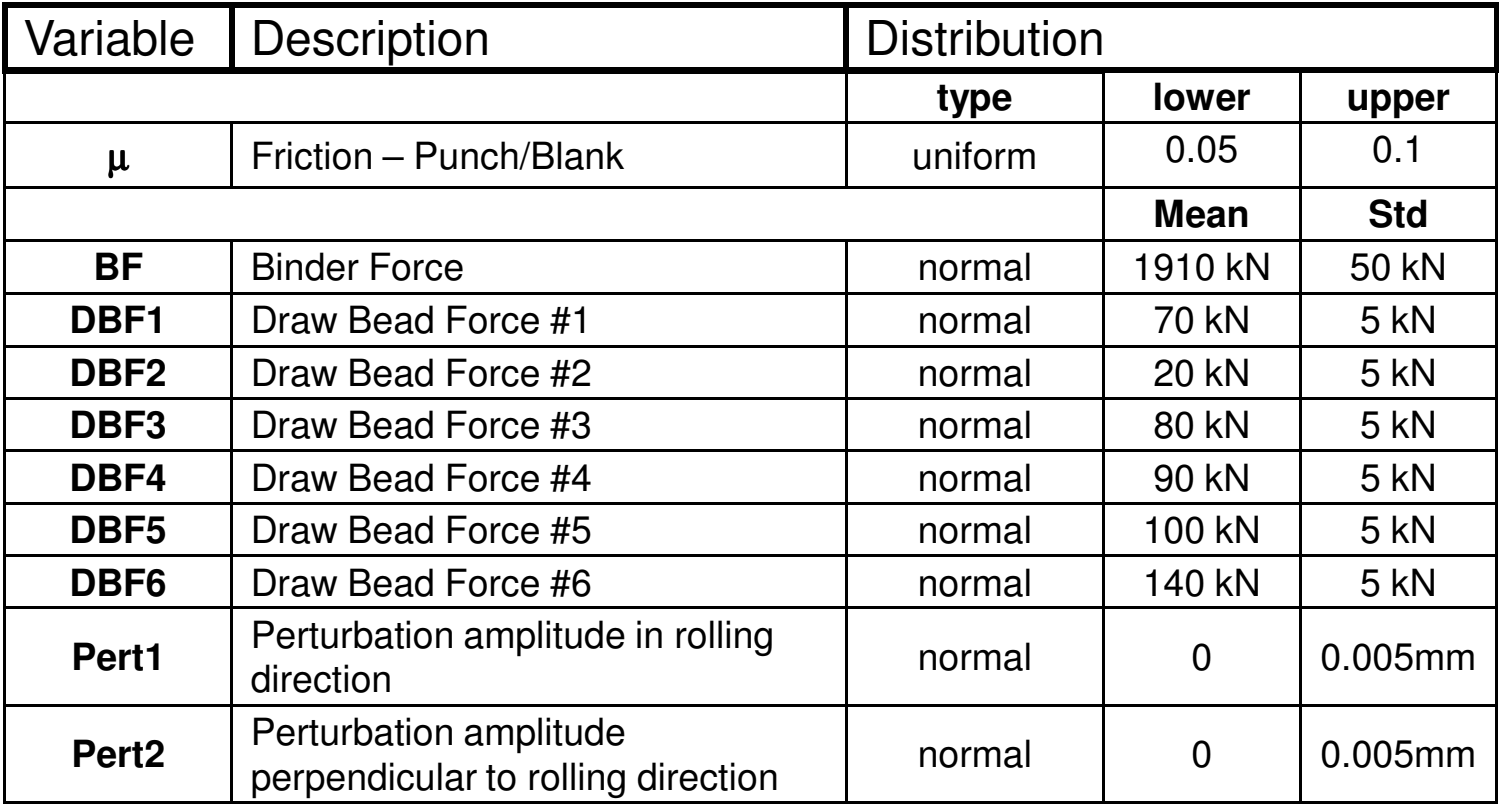

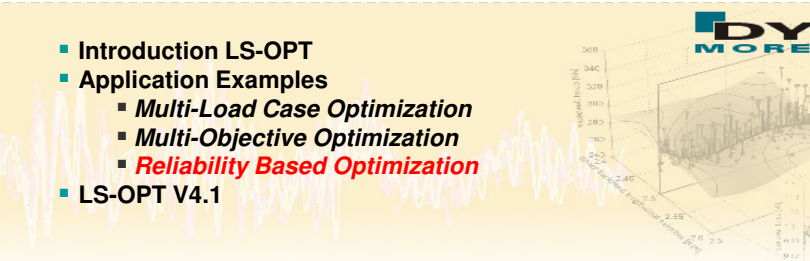

### **Perturbation of blank thickness**<br> **Read thickness variation due to rolling**

■ Sheet thickness variation due to rolling process

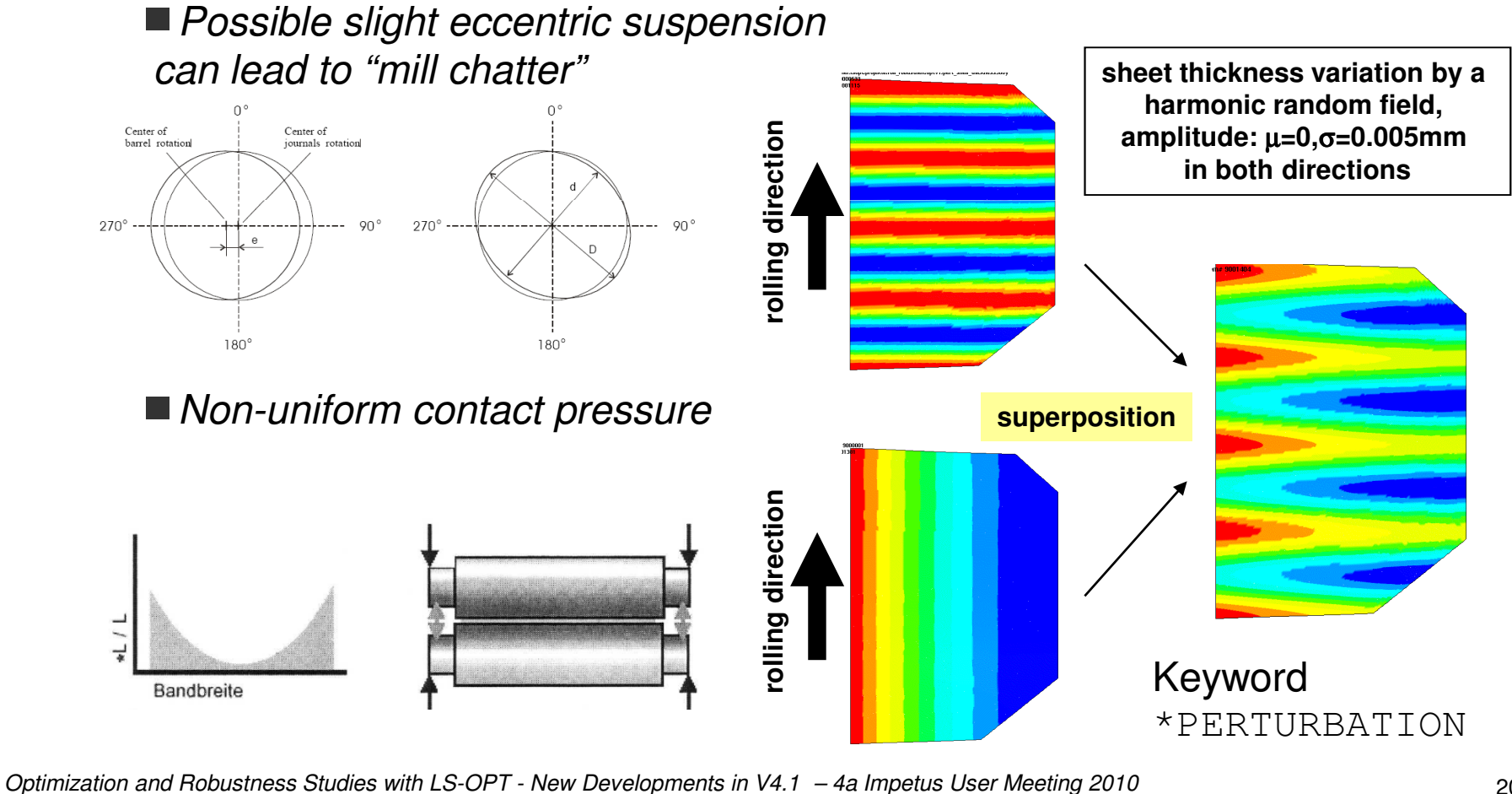

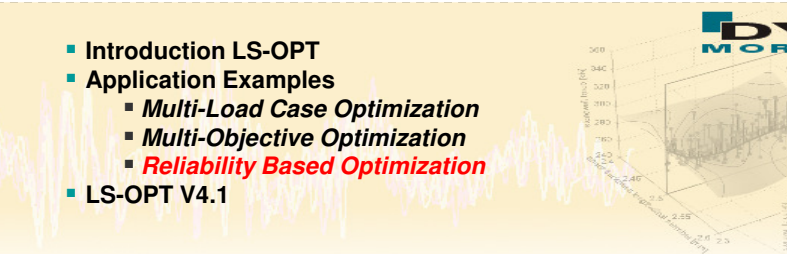

## **Conclusions after Monte Carlo Simulations**<br>Considering the chosen baseline design, the EE-simulations

- Considering the chosen baseline design, the FE-simulation is very sensitive regarding the assumed variations of the uncertain process and material parameters
- The failure probability is very high and the baseline configuration must be declared as non-robust

## **Next Step**<br>Dinvestigation

- **Investigation of reliability based** design optimization
- Objective is to minimize the failure probability

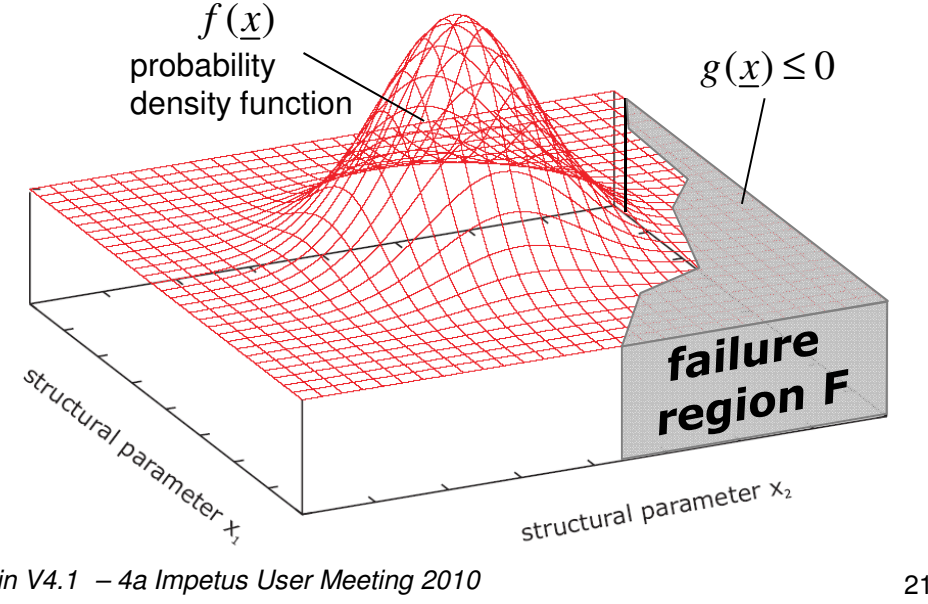

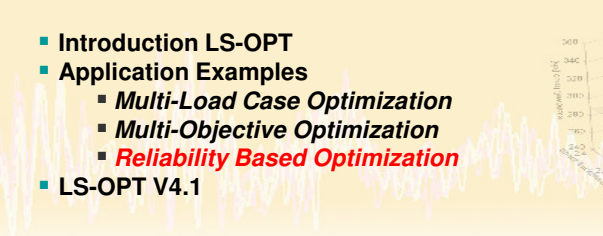

# **Reliability Based Design Optimization (RBDO)**<br>**Elptroduction of "control" and "poise" variables**

- ■Introduction of "control" and "noise" variables
	- *"control variables" drive optimization process*
	- *"noise variables" for consideration of uncertainties*

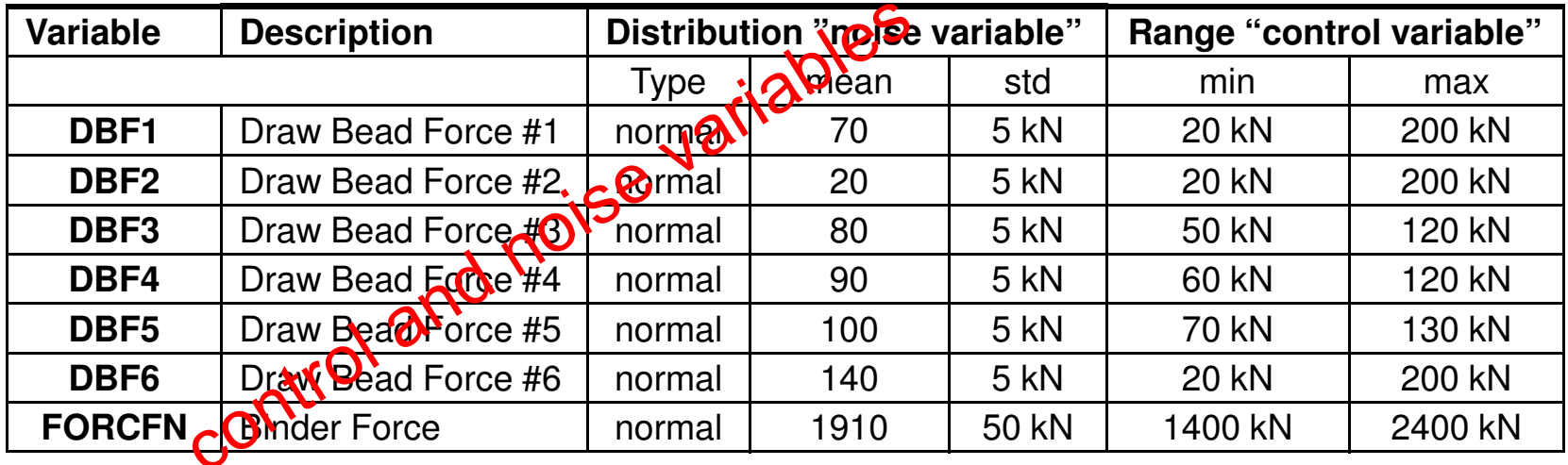

**All other variables remain noise variables** 

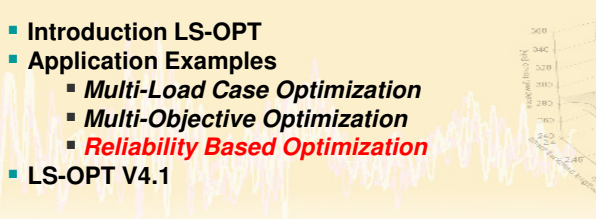

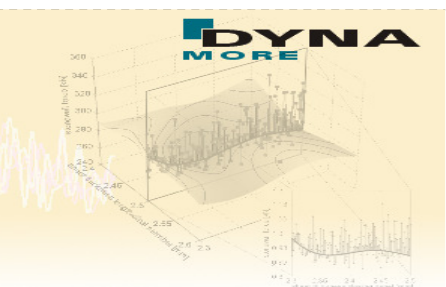

## **Reliability Based Design Optimization (RBDO)**<br> **Reliability Based Design Optimization (RBDO)**

■ Optimization history of probabilty of exceeding bound for THICK\_MIN

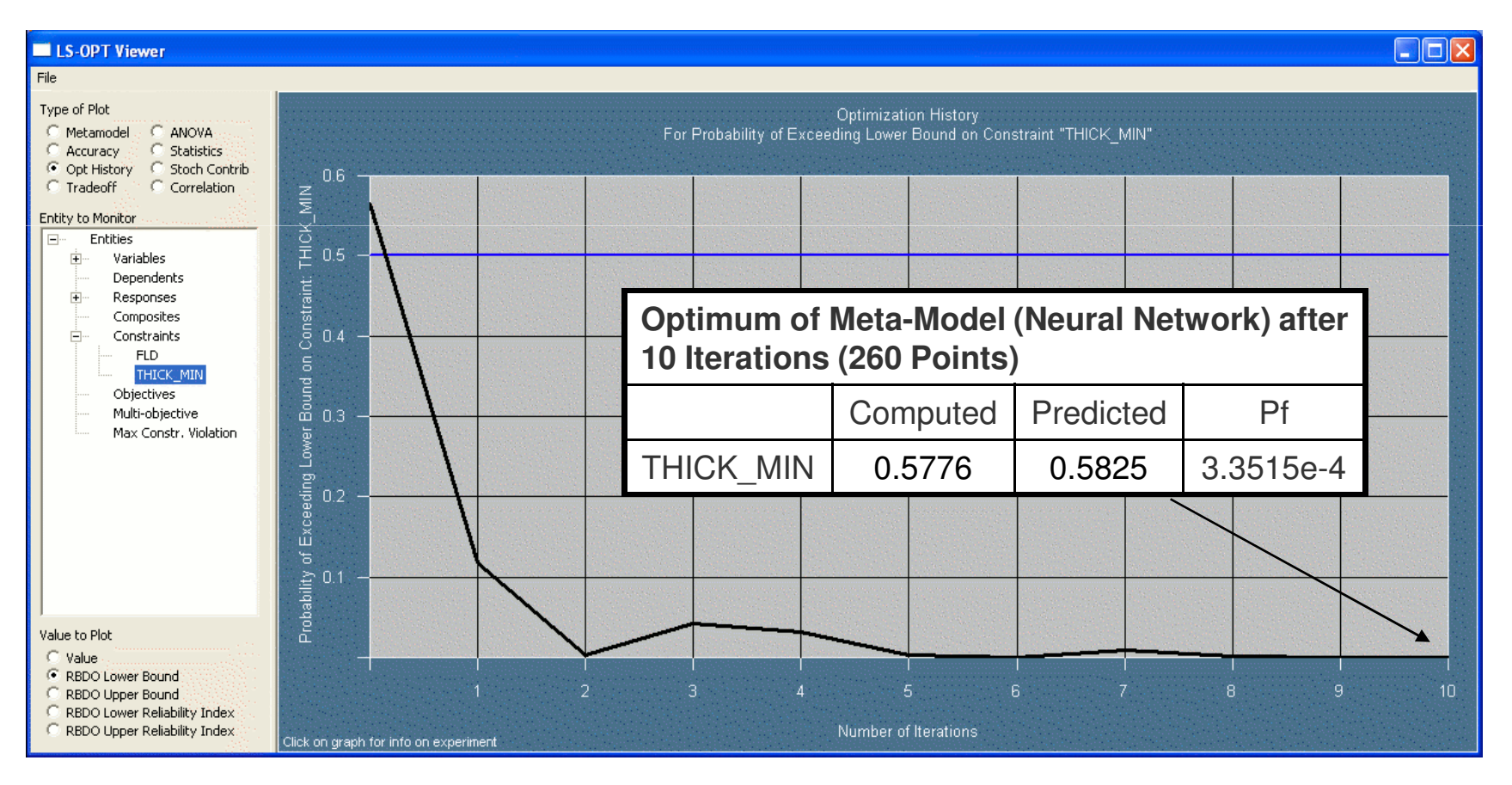

![](_page_23_Figure_1.jpeg)

### **→ Visualization of Statistical Results on the FE-Model with LS-OPT**<br>■ Scatter of minumum sheet thickness due to considered uncertainties

#### ■ Scatter of minumum sheet thickness due to considered uncertainties based on 160 simulations

![](_page_23_Figure_4.jpeg)

![](_page_24_Figure_1.jpeg)

## **New Features in LS-OPT V4.1**<br>Frequency/Mode Tracking

**Filte Frequency/Mode Tracking** 

■ NASTRAN Frequency with Mode tracking added

*Previously existed only for LS-DYNA*

![](_page_24_Picture_6.jpeg)

- *Industry tested in an automotive multidisciplinary setting*
- **Additional Injury Criteria** 
	- *VC (Viscous Criterion)*
	- *Chest Compression*
	- *A3ms (Acceleration level for 3ms)*
	- *More added in V4.2*
- Additional Result Interfaces for LS-DYNA
	- *SPH: Strains, Stresses*
	- *Acoustics binary database: DBBEMAC*
	- *LS-DYNA \*CASE supported*

![](_page_25_Figure_1.jpeg)

![](_page_25_Picture_2.jpeg)

![](_page_26_Figure_1.jpeg)

 $2F + 03$ 

85E+03

 $1.7E + 03$ 

 $1.55F + 0.3$  $4F + 03$ 

 $1.25E + 03 = 0$ 

 $.1E + 03$ 

- **New Features in LS-OPT V4.1**<br>**History Curves**
- **History Curves** 
	- *View of histories of all design points*
	- *Color selection*
		- *Feasibility*
		- *Iteration*

![](_page_26_Figure_8.jpeg)

 $4F + 0$ 

 $3.5E + 04$ 

 $3E + 04$ 

 $2.5E + 04$ 

 $2E + 04$ 

 $1.5E + 04$ 

 $F1_v$  vs\_d1

![](_page_27_Picture_0.jpeg)

### **New Features in LS-OPT V4.1**<br>Computed history curves vs. Target

Computed history curves vs. Target curves

![](_page_27_Figure_3.jpeg)

#### **Introduction LS-OPT Application Examples**320 | 305. **LS-OPT V4.1 Multi-Load Case Optimization Multi-Objective Optimization Reliability Based OptimizationLS-OPT V4.1**

## **New Features in LS-OPT V4.1**<br>**■** "Predicted" Histories

#### ■ "Predicted" Histories

![](_page_28_Figure_3.jpeg)

![](_page_29_Figure_0.jpeg)

![](_page_29_Figure_1.jpeg)

![](_page_30_Figure_1.jpeg)

## **New Features in LS-OPT V4.1**<br>Multiple Meta Model Plot

- Multiple Meta Model Plot
	- *Compare meta models of different responses even for different load cases*
- Global (nonlinear) Sensitivity<br>Analysis Analysis
	- *Evaluation of Sobol Indices*

![](_page_30_Figure_7.jpeg)

### Multiple Meta Model Plot  $\begin{array}{c}\n\Box \\
\Box \\
\Box \\
\Box \\
\Box \\
\end{array} \begin{array}{c}\n\Xi \\
\Xi \\
\Xi \\
\end{array} \begin{array}{c}\n\Xi \\
\Xi \\
\Xi \\
\end{array} \end{array}$  $\Phi$   $\overline{\Xi}$  $\sqrt{2N}$  $3.07$  $3.40$

![](_page_31_Picture_0.jpeg)

![](_page_31_Picture_1.jpeg)

### **Thanks for your attention!**